# Models for model integration

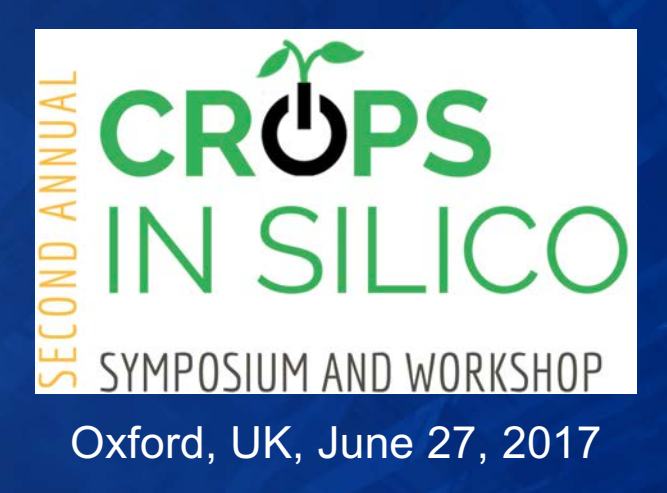

Daniel S. Katz Assistant Director for Scientific Software & Applications, NCSA Research Associate Professor, CS Research Associate Professor, ECE Research Associate Professor, iSchool dskatz@illinois.edu, d.katz@ieee.org, @danielskatz (slides available at doi: 10.6084/m9.figshare.5146921)

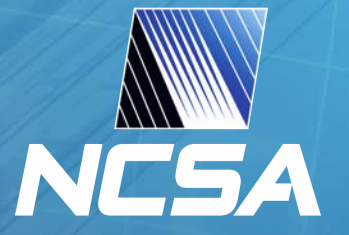

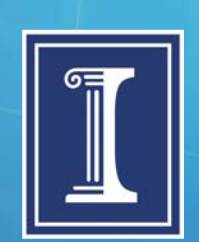

National Center for Supercomputing Applications University of Illinois at Urbana–Champaign

### **Multiscale**

- The world has multiple scales
- In modeling, a common challenge is determining the correct scale to capture a phenomenon of interest
	- In computer science, a parallel problem is describing a problem with the right level of abstraction
		- Capture the details you care about and ignore those you don't
- But multiple phenomena interact, often at different scales
- We often know how to solve a part of the problem with sufficient accuracy, but when we combine multiple parts of the problem at various scales, we need to couple the solution methods too

### **Questions about each model**

- What are the key coordinates?
	- Spatial, temporal, other
- What's a characteristic scale?
	- O(cm), O(minute), O(nucleotide base), O(temperature)
- How are the scales related?
	- Overlapping, separated, contiguous
- What are the inputs and outputs?
- Does the model have internal state? Or side effects?
- Dynamic or steady-state?

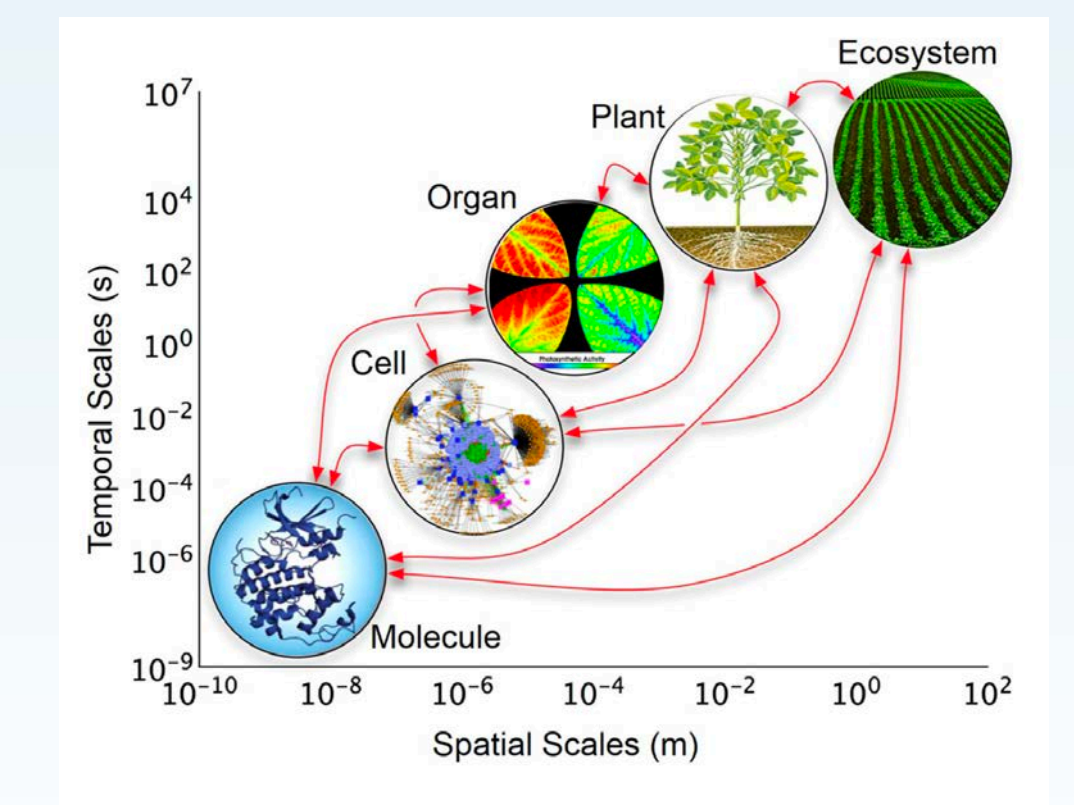

FIGURE 1 | Layers of organization of biological models across temporal and spatial scales. The y-axis represents real-time in which changes occur at each biological level; the x-axis represents the relative size or space which the biological level encompasses. The arrows indicate possible direct interactions among scales. Organ level image is from Kim et al.  $(2001).$ 

A. Marshall-Colon, S. P. Long, D. K. Allen, et al. "Crops In Silico: Generating Virtual Crops Using an Integrative and Multi-scale Modeling Platform," *Frontiers in Plant Science*, v.8, page 786, 2017. doi: 10.3389/fpls.2017.00786

# **Coupling methods**

- Determine the models to run & how they iterate/interact
- Coupling options (ordering, automation, timescale)
	- "Manual" coupling (sequential, manual, days)
		- Inputs to a code at one scale are influenced by study of the outputs of a previously run code at another scale
	- "Loose" coupling (sequential, automated, minutes)
		- Typically performed using workflow tools
	- "Tight" coupling (concurrent, automated, seconds)
		- Typically performed using framework, maybe in single memory space
- Boundary between options can be fuzzy
- Choice often depends on how frequently the interactions are required, and how much work the codes do independently

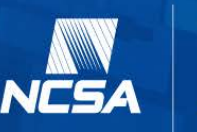

# **A model for model coupling**

- Is the coupling topology cyclic or acyclic, or does only parts contain cycles?
- Are there multiple instances of certain models, and if so, can the number be statically determined?
- Can the number of synchronization points be statically determined?

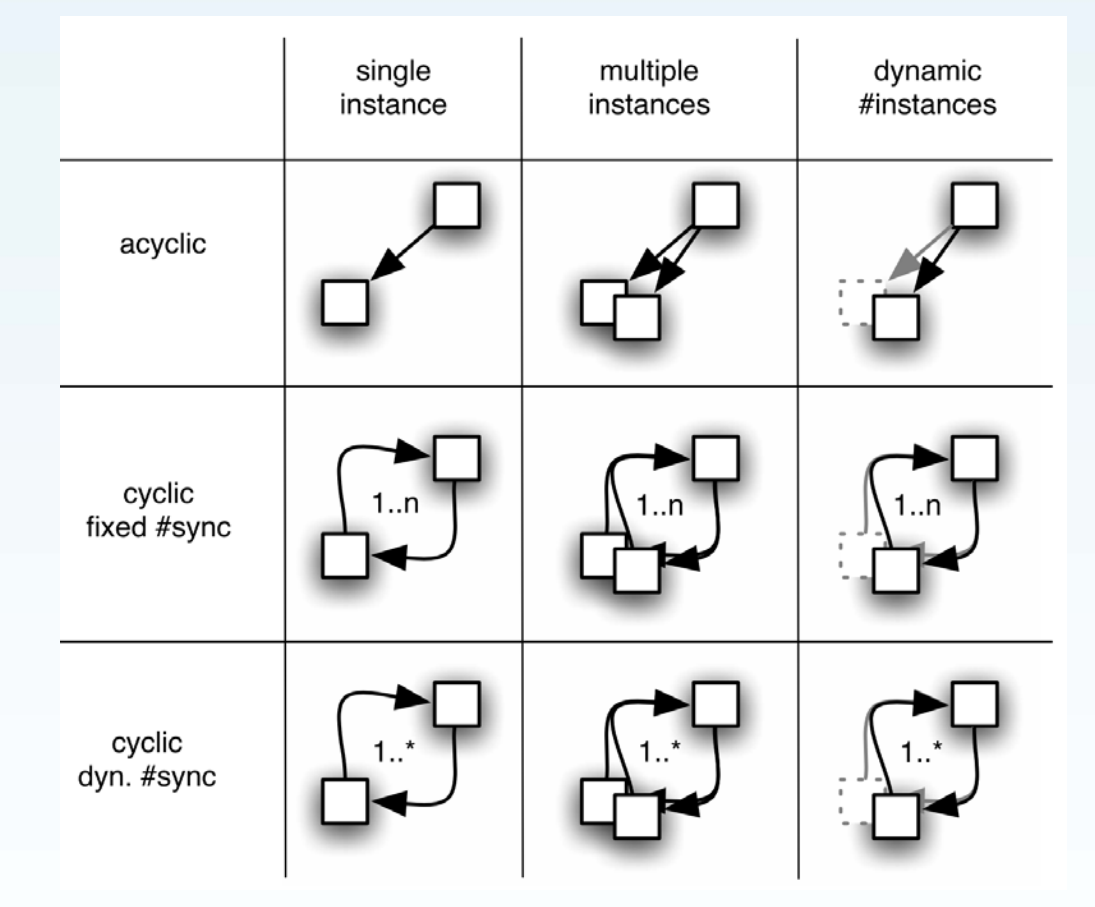

J. Borgdorff, C. Bona-Casas, M. Mamonski, et al., A Distributed Multiscale Computation of a Tightly Coupled Model Using the Multiscale Modeling Language, *Procedia Computer Science*, v. 9, 2012. doi: 10.1016/j.procs.2012.04.064

## **Interaction with infrastructure**

- Single system: laptop, cluster, cloud (single remote cluster)
- Distributed system: clouds
- Which (how many) memory space(s)
- Coordination: framework, script/glue
- Communication: internal (eg MPI), files, messages
- Control: in/run/out, in/run/…/run/out, in/run/out/in/run/ out/in/run/out/…

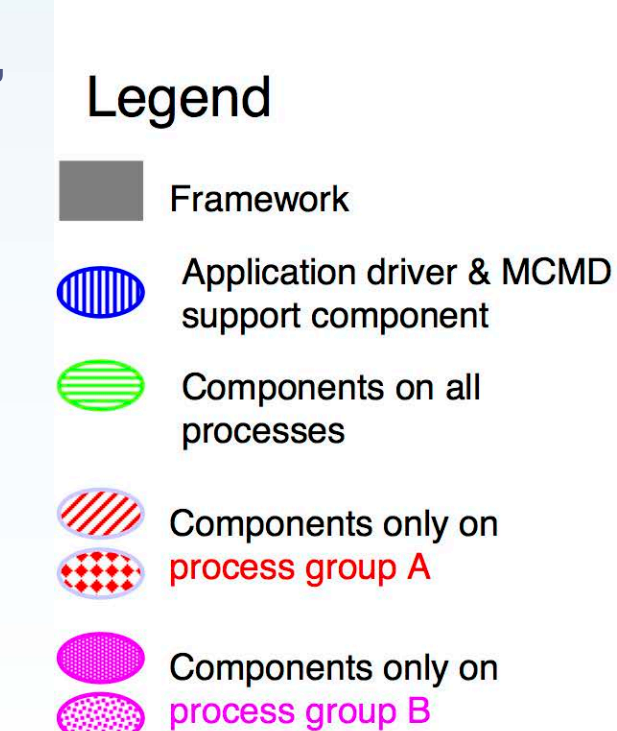

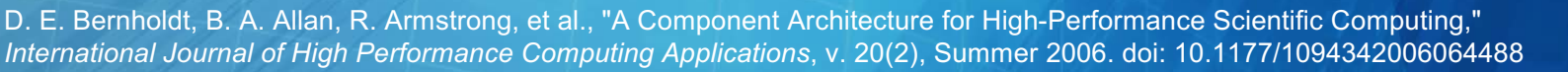

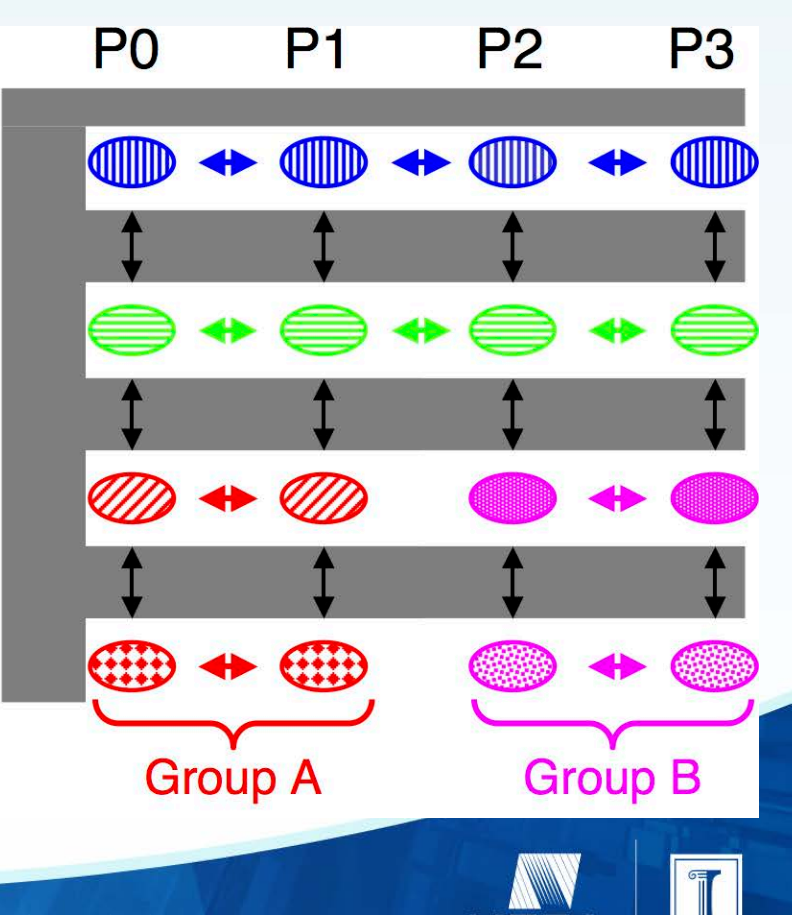

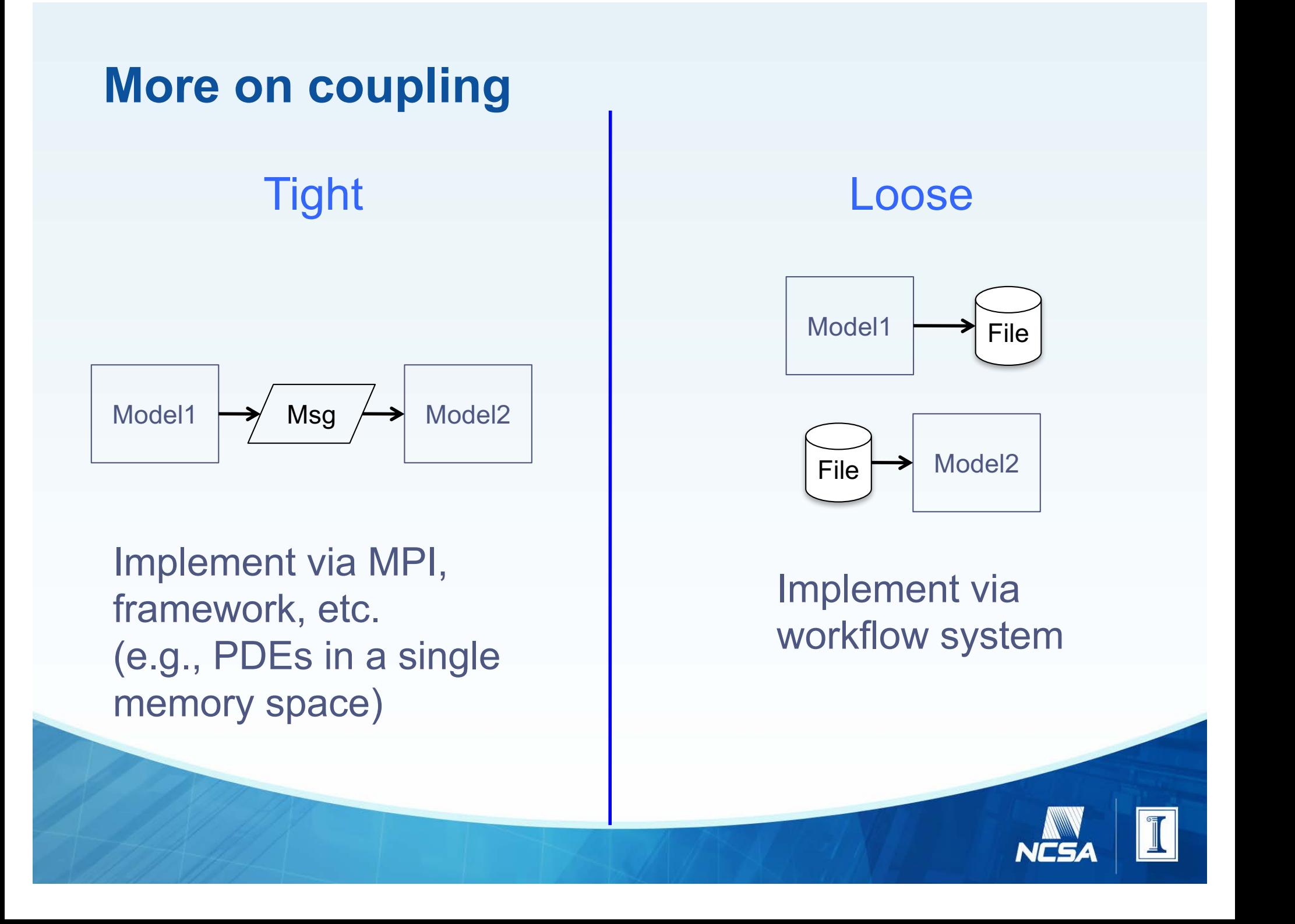

# **Swift**

- A C-like workflow language for programming the interaction of models (in/run/out)
	- External processes that communicate via files
	- Functions that communicate via variables
	- Sequential or parallel
- A runtime that supports portable workflows deployable on many resources (clusters, HPC, clouds)
- Provides natural concurrency at runtime through automatic data flow analysis and task scheduling
- Data structures and script operations to support scientific computing
- Provenance gathered automatically
- http://swift-lang.org/

#### **Swift enables execution of simulation campaigns across multiple HPC and cloud resources**

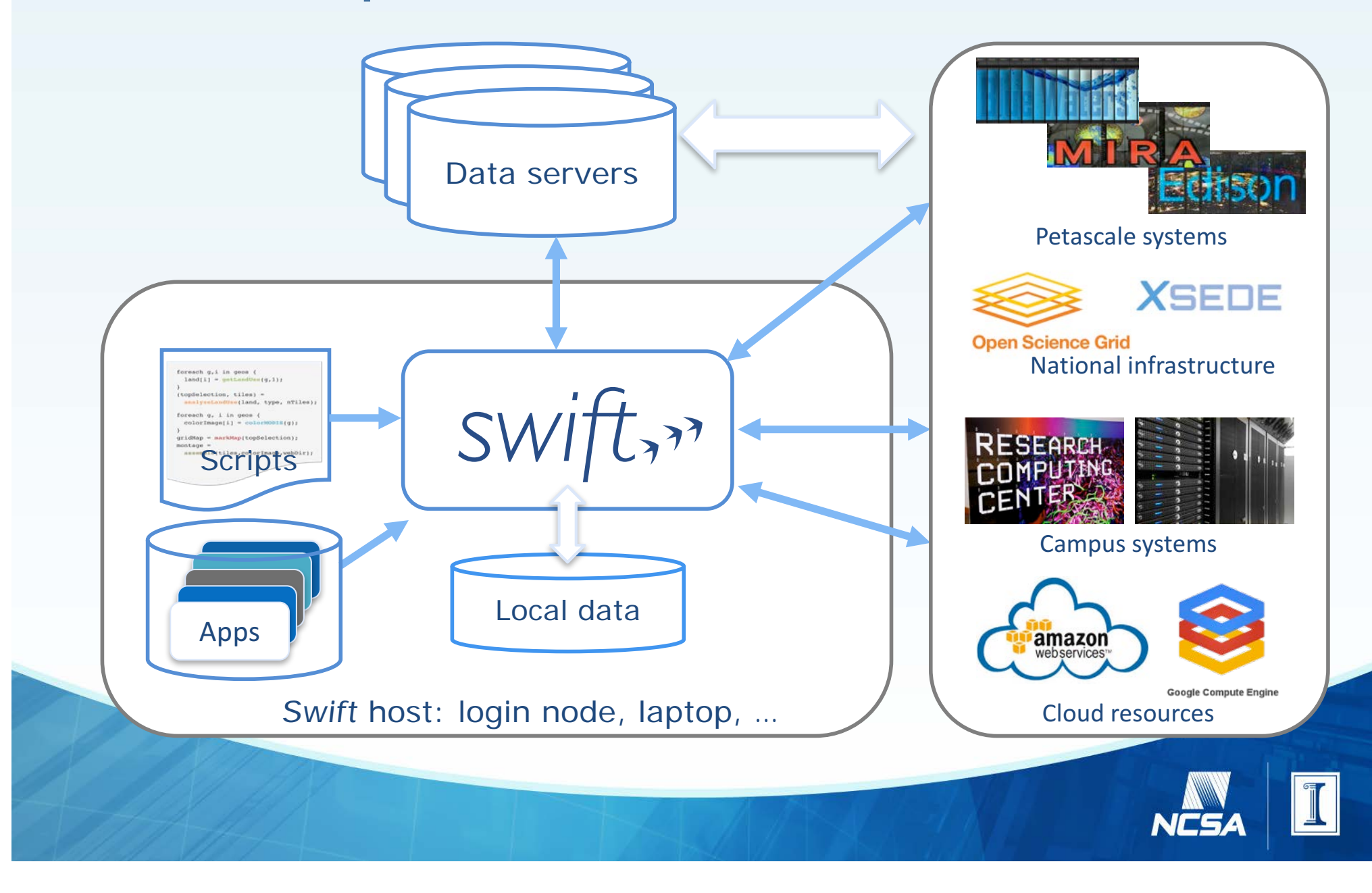

### **Swift model**

- Variables are single assignment futures
	- Variables that be "used" before they are filled/closed
	- Unassigned variables are empty/open
- Variables can represent files
	- When a file doesn't exist, the variable is open
	- When a file exists, the variable is closed
- All initial tasks found at runtime
	- Additional tasks can be created during run
- Tasks with satisfied dependencies (closed variables) are run on whatever resources are available
- These create files/variables that allow more tasks to run

### **Swift concurrency and complexity**

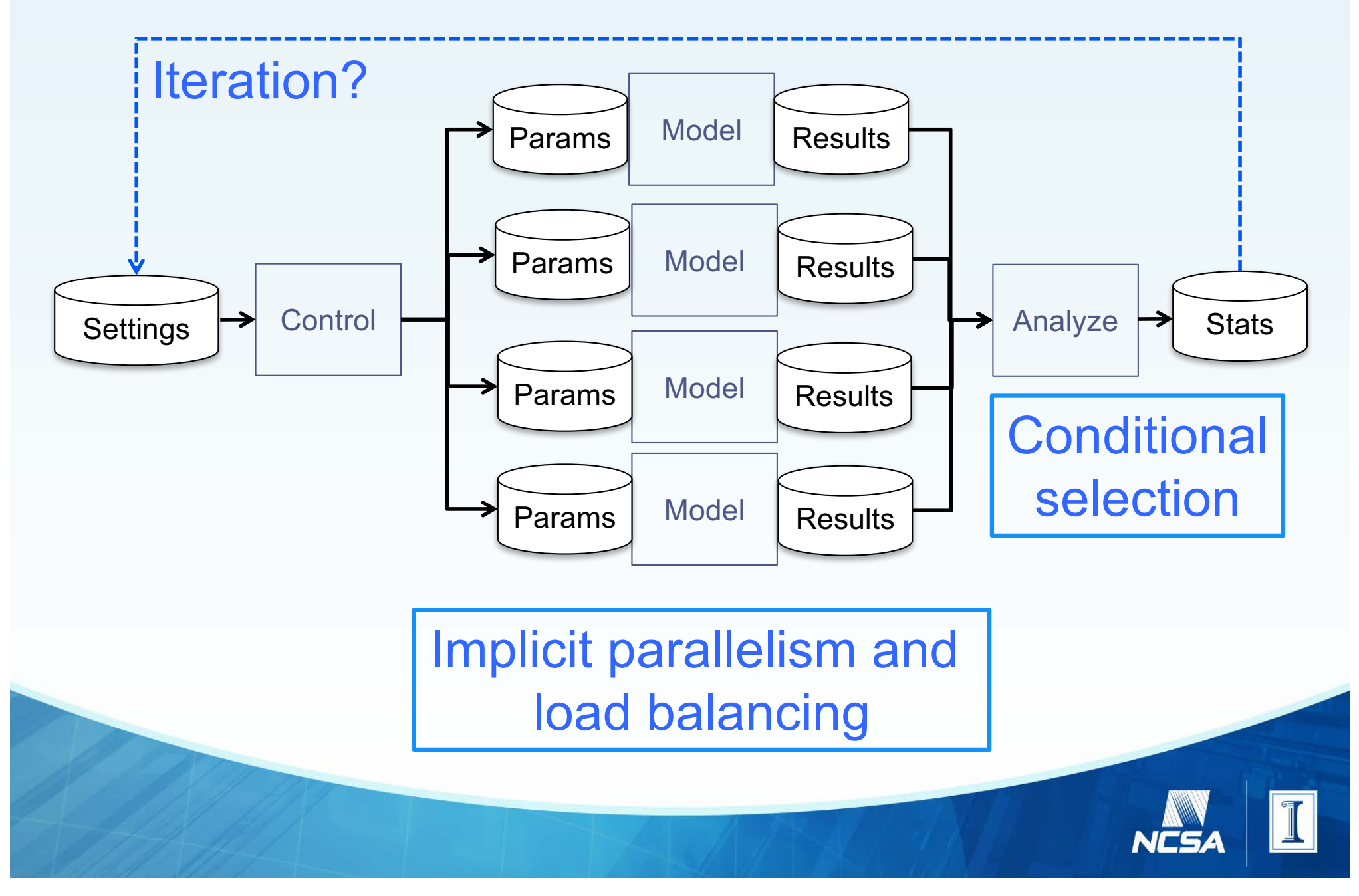

### **Parsl**

- Python-based implementation of the Swift concept
	- A fully parallel scripting library
- Tasks can be models (in/run/out) or (python) functions that communicate via files or data objects
- Easy to run: on clusters, clouds and grids
- Sends work to disparate resource providers
- Fast: launches thousands of tasks per second
- Under active development
- http://parsl-project.org

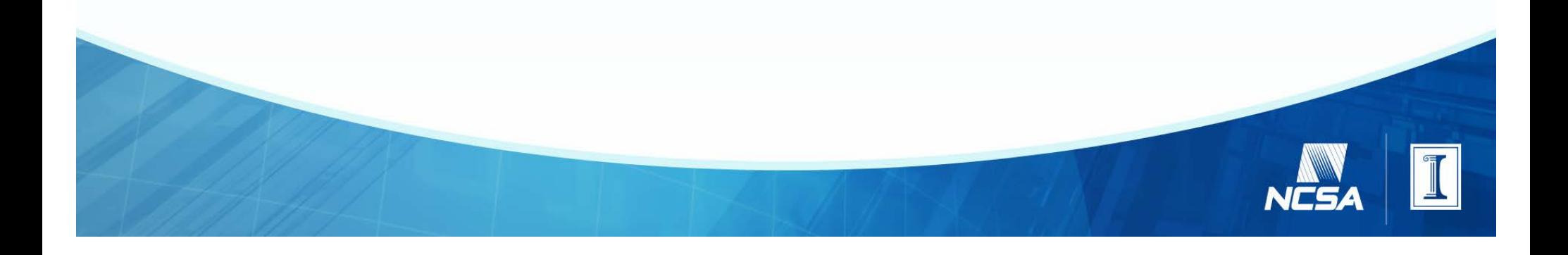

### **Simple Parsl example**

```
# Import Parsl
import parsl
from parsl import *
```

```
# Create a pool of threads to execute functions
workers = ThreadPoolExecutor(max_workers=4)
# Pass workers to the DataFlowKernel, which will execute Apps over them
dfk = DataFlowKernel(workers)
```

```
@App('python', dfk)
def pi(total):
    # function that creates total random points in 1x1 box and returns the 
number that fall in a circle inside that box
    return (number)
```

```
@App('python', dfk)
def avg_three(a,b,c):
   return (a+b+c)/3
```
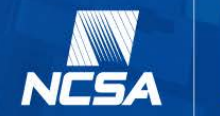

### **Simple Parsl example, cont.**

```
a, b, c = pi(10**6), pi(10**6), pi(10**6)# returns immediately, with a, b, c futures
```
 $avgpi = avg_three(a, b, c)$ # returns immediately, with avg pi future # once a, b, c are calculated, this will start running

```
# Print the results
print("A: {0:.5f} B: {1:.5f} C: {2:.5f}".format(a.result(), b.result()
, c. result())
# blocks until a, b, c are calculated
```
print("Average: {0:.5f}".format(avg\_pi.result())) # blocks until avg pi is calculated

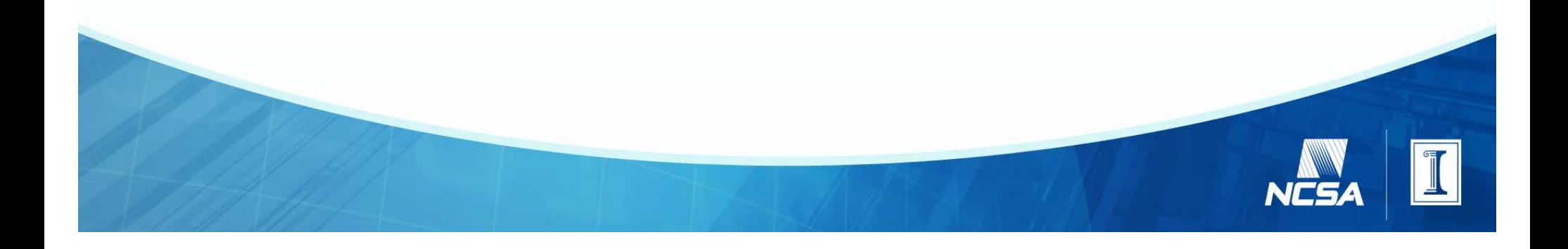

### **Some reading**

- D. E. Bernholdt, B. A. Allan, R. Armstrong, et al., "A Component Architecture for High-Performance Scientific Computing," *International Journal of High Performance Computing Applications*, v. 20(2), Summer 2006. doi: 10.1177/1094342006064488
- D. Groen, S. J. Zasada and P. V. Coveney, "Taxonomy of Multiscale Computing Communities," *2011 IEEE Seventh International Conference on e-Science Workshops*, 2011. doi: 10.1109/eScienceW.2011.11
- J. Borgdorff, C. Bona-Casas, M. Mamonski, et al., A Distributed Multiscale Computation of a Tightly Coupled Model Using the Multiscale Modeling Language, *Procedia Computer Science*, v. 9, 2012. doi: 10.1016/j.procs.2012.04.064
- A. Marshall-Colon, S. P. Long, D. K. Allen, et al. "Crops In Silico: Generating Virtual Crops Using an Integrative and Multi-scale Modeling Platform," *Frontiers in Plant Science*, v.8, page 786, 2017. doi: 10.3389/fpls.2017.00786
- M. Wilde, N. Hategan, J. M. Wozniak, B. Clifford, D. S. Katz, I. Foster, "Swift: A language for distributed parallel scripting," Parallel Computing, v.37(9), pp. 633-652, 2011. doi: 10.1016/j.parco.2011.05.005

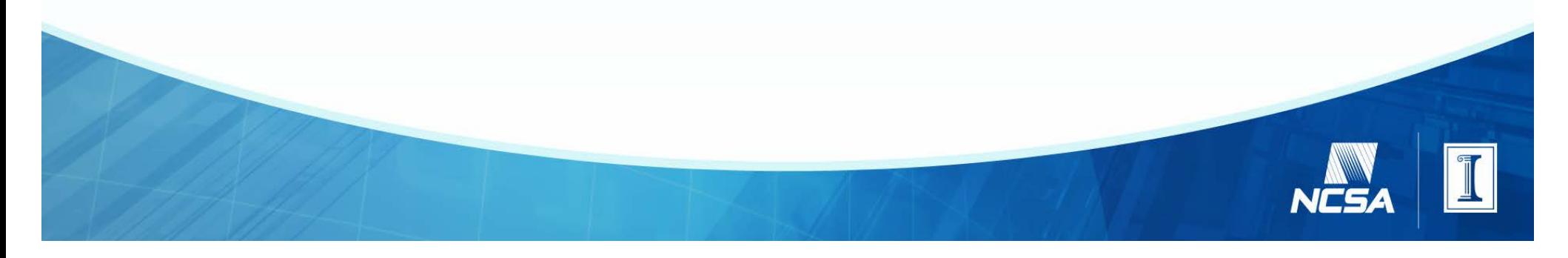